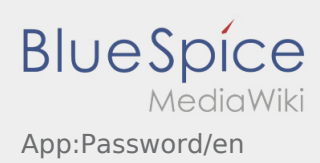

## **Change password**

 $\bullet$  You can change your password here  $\ddot{\bullet}$ , by klicking on "Change password".

Keep in mind that your password has to be at least 8 characters. Do not hand out your access data to any other person. If you have forgot your password, please call **inTime**.